# **como jogar sport bet**

- 1. como jogar sport bet
- 2. como jogar sport bet :blaze coba slot
- 3. como jogar sport bet :aplicativo do pixbet

## **como jogar sport bet**

### Resumo:

**como jogar sport bet : Bem-vindo ao mundo emocionante de fauna.vet.br! Registre-se agora para receber um presente de boas-vindas e comece a ganhar!**  contente:

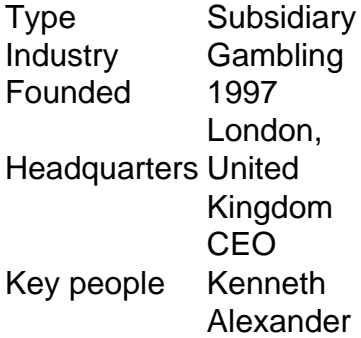

#### [como jogar sport bet](/site-apostas-brasileiro-2024-08-08-id-43574.pdf)

Betting on the Copa Libertadores\n\n Place your bets on the Copa Sudamericana with bwin. The matches in this competition are played on Wednesday and Thursday nights. Starting with the group stage, there are a total of 125 Copa Libertadores matches on which you can bet. [como jogar sport bet](/b�nus-1xbet-2024-08-08-id-13771.html)

### [bingo valendo dinheiro real](https://www.dimen.com.br/bingo-valendo-dinheiro-real-2024-08-08-id-12865.html)

As apuestas múltiplas no Sportingbet, também conhecidas como apuestas acumuladas, permitem que os usuários combinem várias seleções individuais em um único ticket de aposta. Dessa forma, é possível obter ganhos potencialmente maiores com uma única aposta. No entanto, é importante ressaltar que, para que a aposta seja ganhadora, todas as seleções da mesma devem ser vencedoras.

Para realizar uma aposta múltipla no Sportingbet, basta selecionar as diferentes partidas ou eventos esportivos desejados e, em seguida, escolher a opção "Múltipla" ou "Acumulada" antes de confirmar a aposta. O ticket exibirá todas as seleções escolhidas, mostrando as respectivas cotas e as possíveis ganhos com base na quantia apostada.

A vantagem principal das apuestas múltiplas reside no fato de que as cotas de cada seleção são multiplicadas entre si, resultando em potenciais retornos mais elevados. Entretanto, é preciso ter em mente que o risco associado a essa forma de apostar é também maior, uma vez que é necessário acertar em todas as previsões para obter um retorno financeiro.

Em resumo, as apuestas múltiplas no Sportingbet oferecem uma oportunidade emocionante e gratificante para aumentar seus ganhos, mas exigem um cuidadoso julgamento e análise para maximizar as chances de sucesso.

### **como jogar sport bet :blaze coba slot**

No mundo dos casinos online, é comum a prática de oferecer Giros Gratuitos (também

conhecidos como "free spins") para atraer e manter jogadores. O site Sportingbet não é diferente e costuma oferecer Giros Gratuitos, por meio de promoções especiais da empresa ou através de jogadas particulares premiadas. Este artigo explicará exatamente como você pode se beneficiar desses Giros Gratuitos no site Sportingbet aqui no Brasil.

Antes de entrarmos no vivo do assunto, é importante compreender que os Giros Gratuitos são um tipo de bónus, oferecido às vezes, para apostas desportivas online ou jogos de casino online. Sua utilização é simples: o jogador recebe um número específico de jogadas gratuitas em um jogo selecionado que, em seguida, pode o jogador utilizar para tentar ganhar prêmios em dinheiro real.

Obtendo e Utilizando seus Giros Gratuitos no Sportingbet

Existem duas maneiras de obter esses Giros Gratuitos no site Sportingbet: através da participação em promoções temáticas e ligadas a eventos desportivos especiais ou por meio de participações individuais premiadas. Veja como funciona a cada: Promoções oferecidas:

A Sportingbet é uma das principais casas de apostas do Brasil, e por oferecer últimas probabilidade a para seus clientes. No entanto os muitos jogadores ustimam se perguntaram quanto da quantia máxima será pagada em como jogar sport bet apenas um cado! Pagamento Máximo

Um pagamento máximo por uma única aposta no Sportingbet varia dependendo do esporte, liga e tipo de probabilidades. De acordo com o site da SportsinBet O valor total para a mesma é R\$ 100.000; No entanto esse montante pode variar conforme as chances específicas dos jogos ou mercado específico que você escolherá em como jogar sport bet cada jogo Fatores que afetam o pagamento máximo

Vários fatores podem afetar o pagamento máximo de uma única aposta no Sportingbet. Estes incluem:

# **como jogar sport bet :aplicativo do pixbet**

No início desta semana, como jogar sport bet meio a uma investigação criminal sobre o suposto uso indevido de fundos do governo.

O partido 6 de centro-direita Nova Unidade decidiu apoiar a nomeação do presidente Baiba Brae, 57 anos e embaixador para tarefas especiais no 6 Ministério das Relações Exteriores da Letônia após o endosso à primeira ministra Evika Silinha.

A LTV disse que a candidatura de 6 Brae será anunciada oficialmente na segunda-feira e os legisladores do Parlamento da Letônia, com 100 assentos no Saiema (centro), votarão 6 uma moção para confiança nela nesta quinta.

Entre outros cargos, Brae já atuou como embaixador da Letônia na Grã-Bretanha e nos 6 Países Baixos ; ocupou o cargo de vice secretário geral para diplomacia pública como jogar sport bet 2024-2024.

Krijçnis Kariú, ex-diplomata da Letônia e 6 um antigo primeiro ministro anunciou como jogar sport bet intenção de renunciar este mês como jogar sport bet 28 março. Sua decisão veio na esteira do 6 inquérito criminal sobre o uso dos caros vôos charter privados pelo escritório Karíu durante seu tempo como premiê entre 2024-2024 6 ".

Não há indicações de que Kari ele mesmo enfrenta acusações como parte da investigação sobre o escândalo, eclodiu no ano 6 passado causando indignação pública entre os letões. Silia assumiu a posição principal do governo na Letónia como jogar sport bet setembro quando Carío 6 se tornou ministro das Relações Exteriores dos 1 milhão nação s-1; um membro União Europeia E OTAN Estado-membro

Author: fauna.vet.br Subject: como jogar sport bet Keywords: como jogar sport bet Update: 2024/8/8 16:07:28